| Name |  |  |
|------|--|--|
|      |  |  |

Lilly's Purple Plastic Purse Story Map Sort the pictures into the correct category. Main Character Other Characters Solution Problem Setting

Name \_\_\_\_\_

Cut out these pictures and add them to the right category.

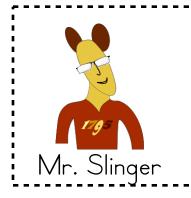

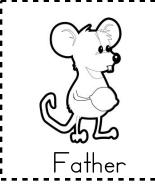

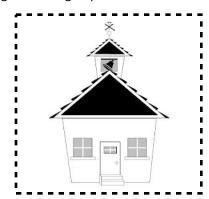

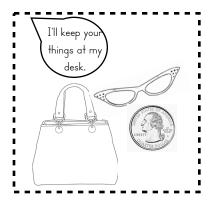

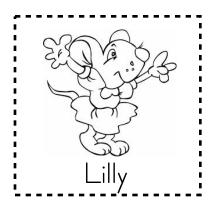

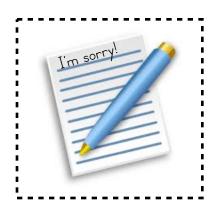

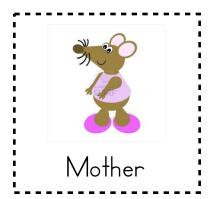